<<< PPT >>

 $,$  tushu007.com

 $<<$  PPT  $>>$ 

13 ISBN 9787115251558

10 ISBN 711525155X

出版时间:2011-6

Robin Williams

页数:153

 $\mathcal{A}$ 

extended by PDF and the PDF

http://www.tushu007.com

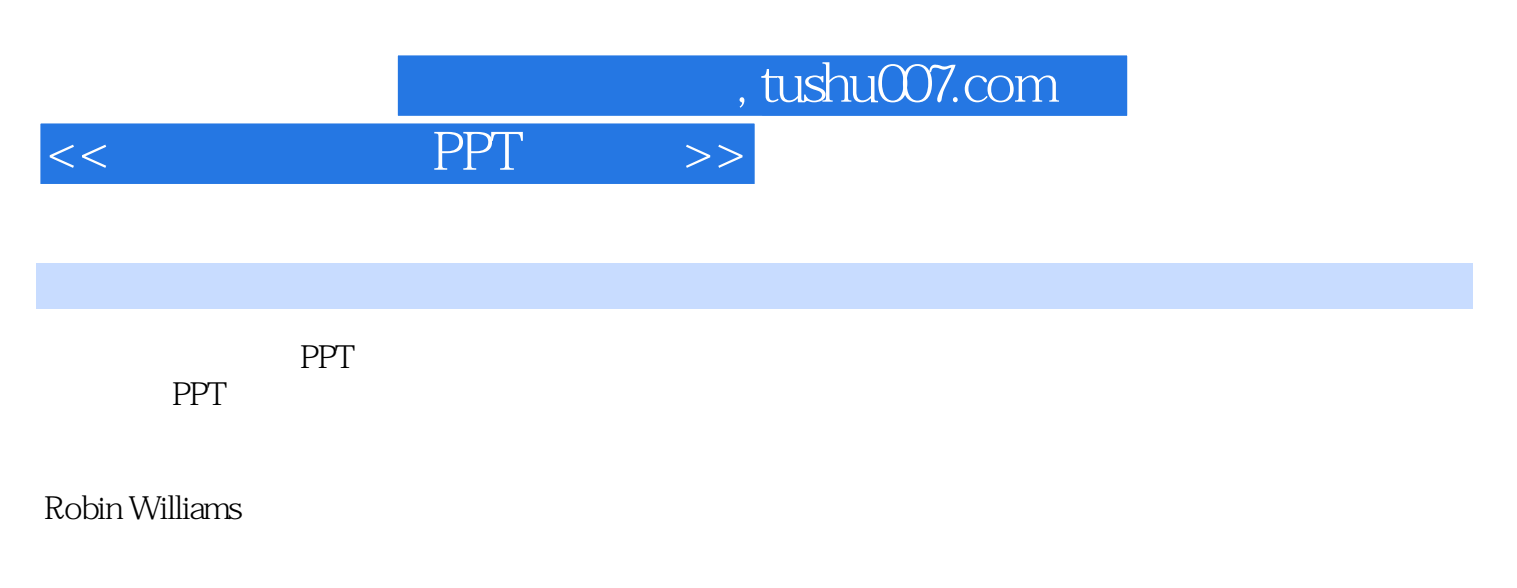

 $\overline{PPT}$ 

 $,$  tushu007.com

## <<写给大家看的PPT设计书>>

Robin Williams

Adobe Mac<br>Robin Publish Publish Magazine Adobe Magazine  $\blacksquare$ Expo等业界重要活动和组织的顾问委员会成员,并创办了Santa Fe<br>Expo<br>Fe

 $15$ 

, which is a constant of the constant  $\mathbb{W}\mathrm{e}$  and  $\mathbb{W}\mathrm{e}$ 

 $,$  tushu007.com

<<< PPT >>

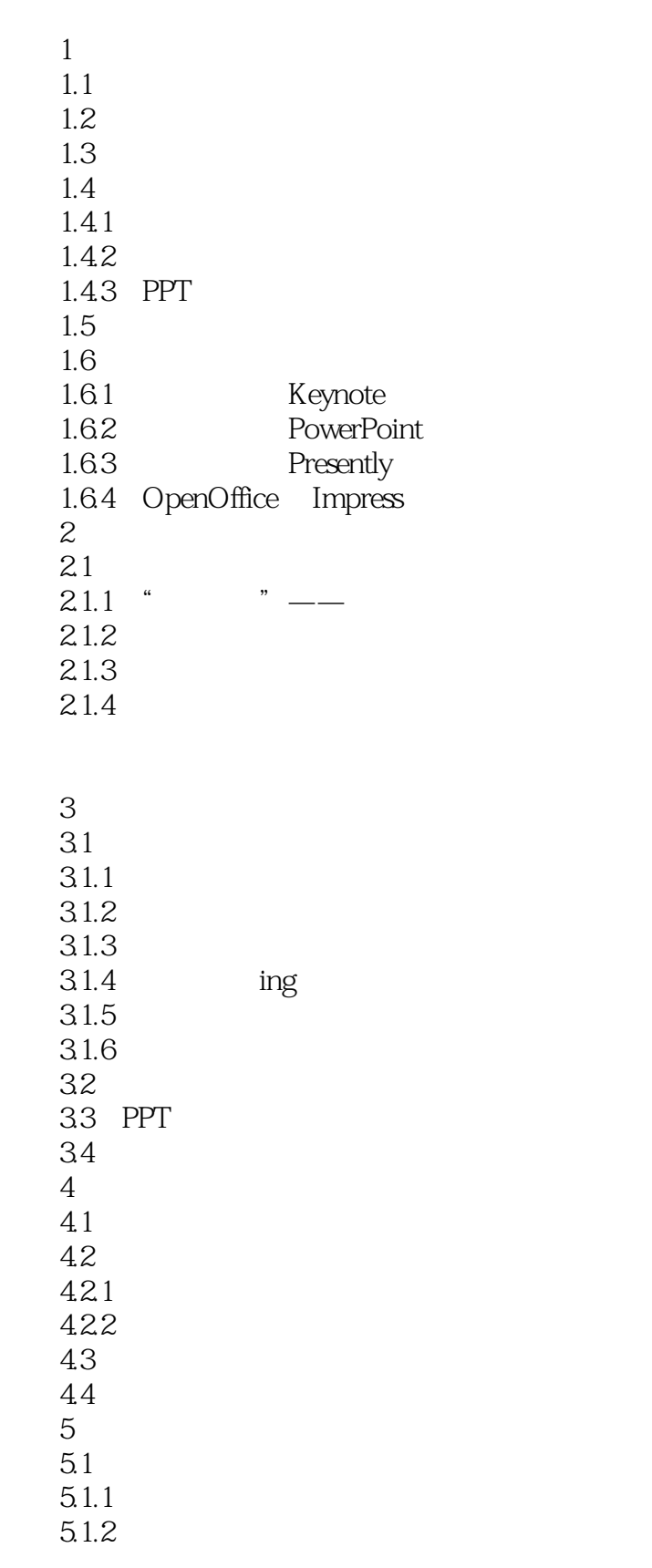

## $,$  tushu007.com << PPT >>

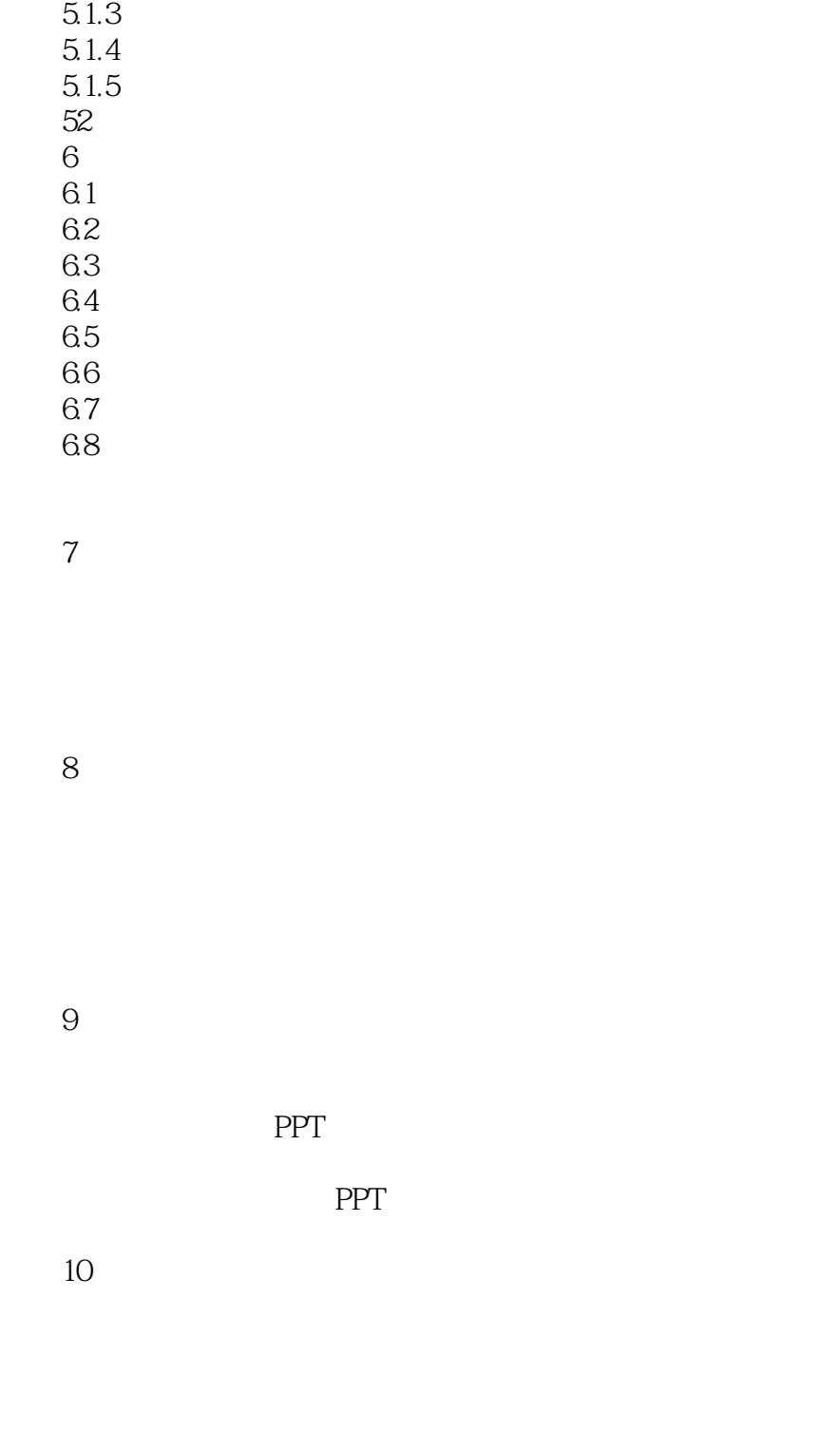

 第11章 综合运用  $12\,$  $12.1$ 12.2 123  $,$  tushu007.com

<< PPT >>

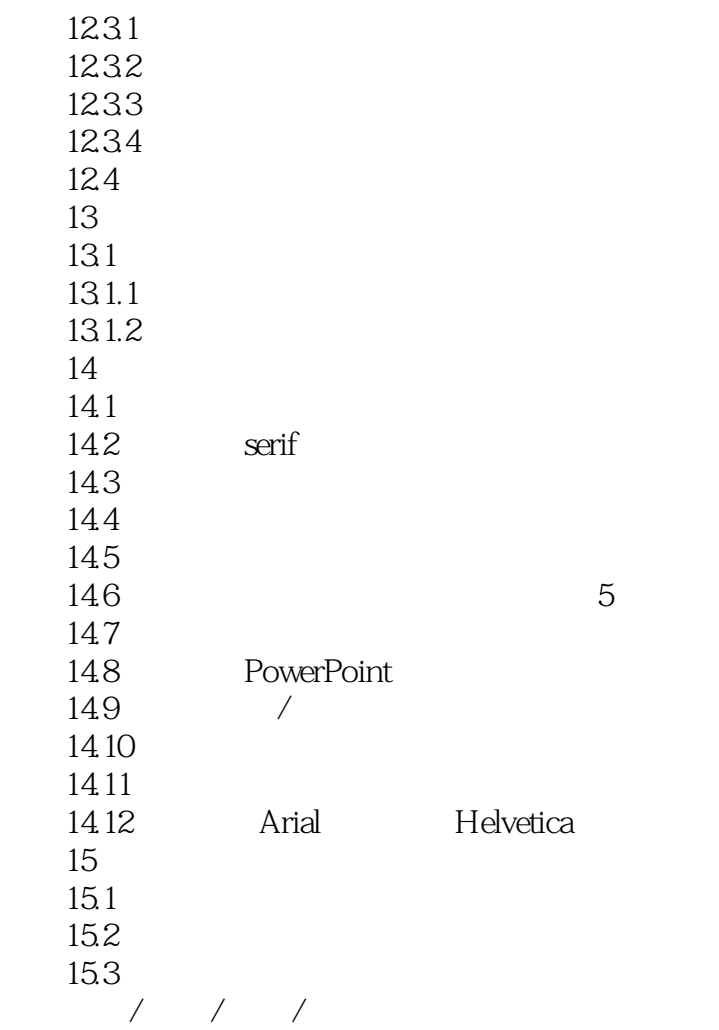

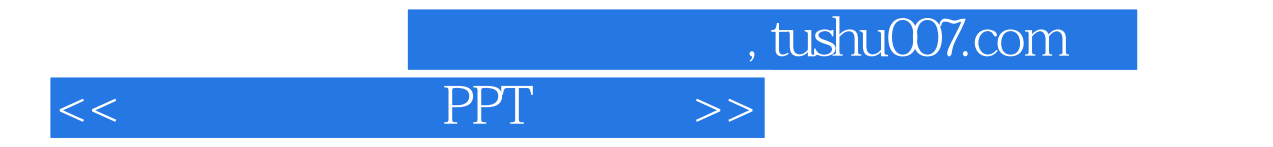

本站所提供下载的PDF图书仅提供预览和简介,请支持正版图书。

更多资源请访问:http://www.tushu007.com